# **instagram 1xbet**

- 1. instagram 1xbet
- 2. instagram 1xbet :7games aplicativos para instalar
- 3. instagram 1xbet :poker suprema

# **instagram 1xbet**

#### Resumo:

**instagram 1xbet : Descubra a adrenalina das apostas em bolsaimoveis.eng.br! Registre-se hoje e desbloqueie vantagens emocionantes com nosso bônus de boas-vindas!**  contente:

Na atualização do novo ano, o aplicativo de apostas esportivas 1xbet está disponível para download e instalação em instagram 1xbet dispositivos Android. A Versão 1.25.19 (11826) trouxe consigo diversas melhorias e correções, tornando a experiência de apostas ainda melhor. Acompanhe nossa postagem e saiba como fazer esse processo em instagram 1xbet alguns passos simples.

Como fazer o download da Versão 1.25.19 do 1xbet para Android?

Aqui estão as etapas para a instalação da versão mais recente do 1xbet:

Acesso ao site da empresa em instagram 1xbet seu telefone.

Desça até o final da página.

[sport bet apostas futebol](https://www.dimen.com.br/sport-bet-apostas-futebol-2024-06-26-id-45981.html)

# **instagram 1xbet :7games aplicativos para instalar**

# **instagram 1xbet**

A 1xBET é uma renomada empresa de apostas online que oferece aos seus usuários a oportunidade de apostar em instagram 1xbet diferentes esportes e eventos em instagram 1xbet todo o mundo, incluindo o Brasil. Com altas odds de aposta e pagamento rápido, a 1xBET tornouse uma escolha popular para apostadores desportivos em instagram 1xbet todo o mundo.

# **A história da 1xBET**

Fundada em instagram 1xbet 2007, a 1xBET começou como uma pequena empresa de apostas desportivas online. No entanto, devido à instagram 1xbet ênfase na segurança e autenticidade, a empresa cresceu rapidamente e expandiu-se para mercados em instagram 1xbet todo o mundo, incluindo o Brasil. Hoje, a 1xBET é uma das principais casas de apostas online, com clientes em instagram 1xbet todo o mundo.

# **O que a 1xBET oferece ao mercado brasileiro?**

A 1xBET Brasil oferece uma ampla variedade de serviços de apostas desportivas, incluindo apostas pré-jogo, apostas ao vivo e 1xGAMES. Além disso, a empresa também oferece um cassino online, onde os jogadores podem jogar e vencer dinheiro real.

# **Como fazer apostas na 1xBET?**

Para fazer apostas na 1xBET, os usuários podem simplesmente criar uma conta no site, aproveitar os generosos bónus de boas-vindas e começar a apostar em instagram 1xbet seus esportes favoritos. A empresa oferece uma ampla variedade de opções de pagamento, incluindo Cartões de Crédito, Neteller, Skrill e outros, para facilitar as transações.

# **Segurança e Autenticidade da 1xBET Brasil**

A segurança e a autenticidade são as principais prioridades da 1xBET. A empresa utiliza as mais avançadas tecnologias de encriptação para garantir que as informações pessoais e financeiras dos usuários estejam sempre seguras. Além disso, a 1xBET é licenciada e regulamentada por autoridades credíveis, como a Autoridade de Jogos de Malta e a Comissão de Jogos do Reino Unido.

# **Conclusão**

Com suas altas odds de aposta, pagamentos rápidos e serviço de atendimento ao cliente 24 horas por dia, a 1xBET Brasil é definitivamente uma escolha confiável para quem deseja começar a apostar em instagram 1xbet esportes. Além disso, a empresa oferece uma ampla variedade de opções de pagamento e uma variedade de serviços de apostas online, tornando-a uma escolha ideal para quem quer apostar online.

# **Perguntas frequentes sobre a 1xBET Brasil**

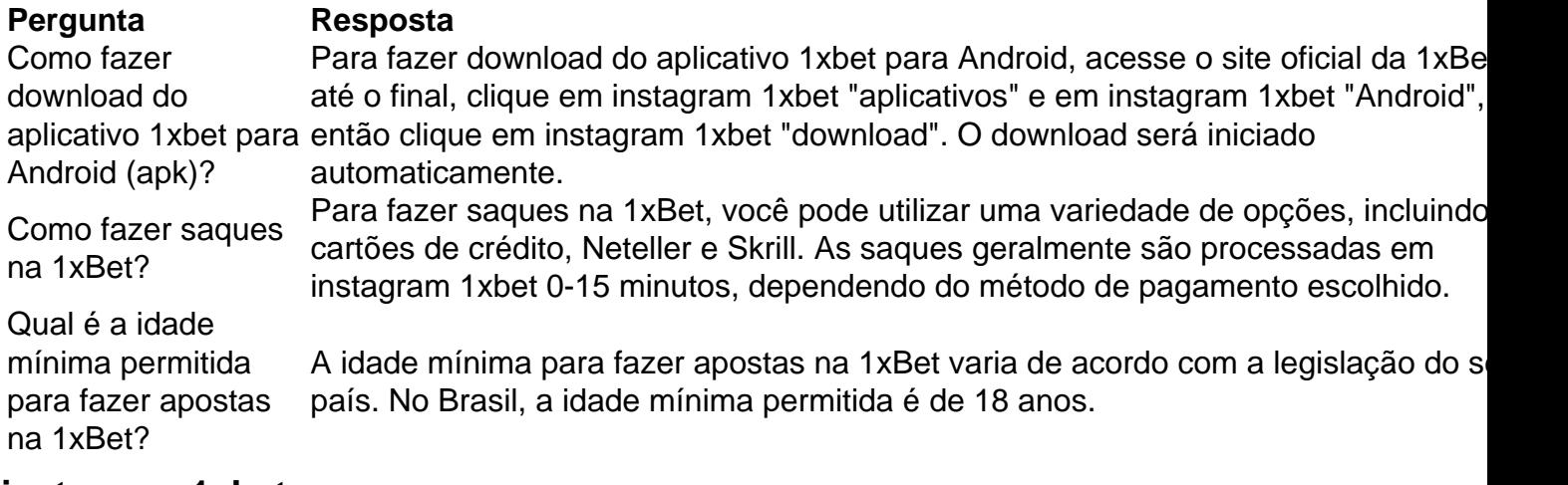

# **instagram 1xbet**

# **Por que vale a pena ter o aplicativo 1xbet no seu celular?**

A 1xbet é uma das casas de apostas esportivas mais populares do mundo, que oferece aos seus usuários apostas em instagram 1xbet uma ampla variedade de esportes e competições. Agora, com o novo aplicativo 1xbet 2024, é possível realizar suas apostas de forma ainda mais rápida e conveniente, diretamente no seu celular.

**Como fazer o download do aplicativo 1xbet no seu celular?**Para fazer o download e instalar o aplicativo 1xbet no seu celular, siga as etapas abaixo:Acesse o site oficial da 1xbet clicando em instagram 1xbet [betnacional facebook](/betnacional-facebook-2024-06-26-id-11873.pdf).Role até o final da página.No menu inferior, clique em instagram 1xbet "Aplicativos" e selecione "Android".Clique em instagram 1xbet "Download" para iniciar a transferência do arquivo 1xbet.apk.**Como instalar o aplicativo 1xbet no seu celular?**Após fazer o download do arquivo 1xbet.apk em instagram 1xbet seu celular, siga as etapas abaixo:Abra as configurações de segurança do seu celular e ative "Fontes desconhecidas".Encontre o arquivo 1xbet.apk que foi baixado e toque nele.Finalize o processo

clicando em instagram 1xbet "Instalar" (Instalar).**Como utilizar o aplicativo 1xbet após a instalação?**Depois de instalar com sucesso o aplicativo 1xbet, você poderá abri-lo no seu celular e fazer login em instagram 1xbet instagram 1xbet conta existente ou criar uma nova conta 1xbet. Em seguida, você terá acesso a todos os melhores recursos de apostas offertos pela 1xbet incluindo boons e promoções especiais para os usuários do aplicativo.**Comece a apostar na 1xbet agora mesmo!**Repositórios (registro mínimo para começar arrecadação): R\$

1**Conclusão**O aplicativo 1xbet é uma ótima opção para quem quer fazer suas apostas favoritas enquanto está em instagram 1xbet movimento. Com download facilitado e rápida instalação, você pode começar a apostar em instagram 1xbet esportes como futebol, kabaddi ou voleibol onde estiver. O aplicativo oferece uma variedade de opques, mercados e quotas atractivas para apostadores iniciantes e experientes em instagram 1xbet busca de ação e excitação.Recursos adicionais em instagram 1xbet língua portu-guêsa sobre o 1xBet podem ser consultados na página de consulta [1xBet.](https
)Importante: Alguns programas antivírus podem detectar o arquivo 1xbet.apk como um alvo desconhecido, no entanto, isso não é um afilhamento reais e não afeta o seu telefone ou máquina Windows. O arquivo APK não é malicioso e é laranja baixá-lo.} python This is a model response. Please note that this content was not written by a human, but generated by an AI model of QuestionAnswering. Title: Tutorial de download e instalação do aplicativo 1xbet para Android Se deseja começar a apostar em instagram 1xbet instagram 1xbet equipe de futebol ou voleibol preferida, ou participar de competições de kabaddi na Índia através do seu celular, este tutorial de download do aplicativo 1xbet para Android o guiara passo a passo pelo processo. Conheça as principais vantagens de se tornar um usuário do aplicativo, dicas de como fazer o download do arquivo .apk na versão mais recente para 2024, e desc cubra como evitar problemas relacionados à segurança. **Por que utilizar o aplicativo 1xbet no seu**

**celular**Instantaneidade: Realize apostas no último momento sem precisar ligar para um agente de atendimentoBônus especiais para usuários de dispositivos móveisNavegação fácil entre diferentes campeonatos, ligas e competiçõesRecursos de segurança aprimorados em instagram 1xbet comparação ao acesso pelo navegador**Requisitos para fazer o download**Certifique-se de conferir previlégios de download no seu dispositivo Android e a versão do seu sistema operacional.Uma conexão de Internet estávelEspaço livre suficiente em instagram 1xbet seu dispositivo AndroidVersão mínima do software Android recomendada: 4.1**Como efetuar o download do arquivo 1xbet.apk**Antes de iniciar o processo de download, nos certifiquemos de que seu dispositivo possua a segurança necessária para baixar e instalar um aplicativo de um fornecedor desconhecido ou do Google Play.Na configuração da instagram 1xbet conta, escolha ''Segurança''ative fontes ou conceda permissões ao instalar aplicativos.{img}Localizando a opção segurança em instagram 1xbet seu celular, verifique se concedeu a permissão ao seu dispositivo para:Explorar a opção "FONTEs desconhecidas" na pasta sseguranácadaHabilitar e instalar a

font**Observe: Em seu dispositivoFazendo download da APK e Instalação do 1xbet para Android**Após atualizar as permissões1. No menu inferior da página, Selecione "Aplicativos >> Android"

2. Em < delimitador,>&;< w:=""

# **Como fazer o download do aplicativo 1xbet no seu celular?**

Para fazer o download e instalar o aplicativo 1xbet no seu celular, siga as etapas abaixo:Acesse o site oficial da 1xbet clicando em instagram 1xbet [betnacional facebook.](/betnacional-facebook-2024-06-26-id-11873.pdf)Role até o final da página.No menu inferior, clique em instagram 1xbet "Aplicativos" e selecione "Android".Clique em instagram 1xbet "Download" para iniciar a transferência do arquivo 1xbet.apk.**Como instalar o aplicativo 1xbet no seu celular?**Após fazer o download do arquivo 1xbet.apk em instagram 1xbet seu celular, siga as etapas abaixo:Abra as configurações de segurança do seu celular e ative "Fontes desconhecidas".Encontre o arquivo 1xbet.apk que foi baixado e toque nele.Finalize o processo clicando em instagram 1xbet "Instalar" (Instalar).**Como utilizar o aplicativo 1xbet após a instalação?**Depois de instalar com sucesso o aplicativo 1xbet, você poderá abri-lo no seu celular e fazer login em instagram 1xbet instagram 1xbet conta existente ou criar uma nova conta 1xbet. Em seguida, você terá acesso a todos os melhores recursos de apostas offertos pela 1xbet - incluindo boons e promoções especiais para os usuários do aplicativo.**Comece a apostar na 1xbet agora mesmo!**Repositórios (registro mínimo para começar arrecadação): R\$

1**Conclusão**O aplicativo 1xbet é uma ótima opção para quem quer fazer suas apostas favoritas enquanto está em instagram 1xbet movimento. Com download facilitado e rápida instalação, você pode começar a apostar em instagram 1xbet esportes como futebol, kabaddi ou voleibol onde estiver. O aplicativo oferece uma variedade de opques, mercados e quotas atractivas para apostadores iniciantes e experientes em instagram 1xbet busca de ação e excitação.Recursos adicionais em instagram 1xbet língua portu-guêsa sobre o 1xBet podem ser consultados na página de consulta [1xBet.](https
)Importante: Alguns programas antivírus podem detectar o arquivo 1xbet.apk como um alvo desconhecido, no entanto, isso não é um afilhamento reais e não afeta o seu telefone ou máquina Windows. O arquivo APK não é malicioso e é laranja baixá-lo.} python This is a model response. Please note that this content was not written by a human, but generated by an AI model of QuestionAnswering. Title: Tutorial de download e instalação do aplicativo 1xbet para Android Se deseja começar a apostar em instagram 1xbet instagram 1xbet equipe de futebol ou voleibol preferida, ou participar de competições de kabaddi na Índia através do seu celular, este tutorial de download do aplicativo 1xbet para Android o guiara passo a passo pelo processo. Conheça as principais vantagens de se tornar um usuário do aplicativo, dicas de como fazer o download do arquivo .apk na versão mais recente para 2024, e desc cubra como evitar problemas relacionados à segurança. **Por que utilizar o aplicativo 1xbet no seu**

**celular**Instantaneidade: Realize apostas no último momento sem precisar ligar para um agente de atendimentoBônus especiais para usuários de dispositivos móveisNavegação fácil entre diferentes campeonatos, ligas e competiçõesRecursos de segurança aprimorados em instagram 1xbet comparação ao acesso pelo navegador**Requisitos para fazer o download**Certifique-se de conferir previlégios de download no seu dispositivo Android e a versão do seu sistema operacional.Uma conexão de Internet estávelEspaço livre suficiente em instagram 1xbet seu dispositivo AndroidVersão mínima do software Android recomendada: 4.1**Como efetuar o download do arquivo 1xbet.apk**Antes de iniciar o processo de download, nos certifiquemos de que seu dispositivo possua a segurança necessária para baixar e instalar um aplicativo de um fornecedor desconhecido ou do Google Play.Na configuração da instagram 1xbet conta, escolha ''Segurança''ative fontes ou conceda permissões ao instalar aplicativos.{img}Localizando a opção segurança em instagram 1xbet seu celular, verifique se concedeu a permissão ao seu dispositivo para:Explorar a opção "FONTEs desconhecidas" na pasta sseguranácadaHabilitar e instalar a font**Observe: Em seu dispositivoFazendo download da APK e Instalação do 1xbet para Android**Após atualizar as permissões1. No menu inferior da página, Selecione "Aplicativos >> Android"

- 2. Em < delimitador,>&;< w:=""
	- 1. Acesse o site oficial da 1xbet clicando em instagram 1xbet [betnacional facebook.](/betnacional-facebook-2024-06-26-id-11873.pdf)
	- 2. Role até o final da página.
	- 3. No menu inferior, clique em instagram 1xbet "Aplicativos" e selecione "Android".
	- 4. Clique em instagram 1xbet "Download" para iniciar a transferência do arquivo 1xbet.apk.

# **Como instalar o aplicativo 1xbet no seu celular?**

Após fazer o download do arquivo 1xbet.apk em instagram 1xbet seu celular, siga as etapas abaixo:Abra as configurações de segurança do seu celular e ative "Fontes desconhecidas".Encontre o arquivo 1xbet.apk que foi baixado e toque nele.Finalize o processo clicando em instagram 1xbet "Instalar" (Instalar).**Como utilizar o aplicativo 1xbet após a instalação?**Depois de instalar com sucesso o aplicativo 1xbet, você poderá abri-lo no seu celular e fazer login em instagram 1xbet instagram 1xbet conta existente ou criar uma nova conta 1xbet.

Em seguida, você terá acesso a todos os melhores recursos de apostas offertos pela 1xbet incluindo boons e promoções especiais para os usuários do aplicativo.**Comece a apostar na 1xbet agora mesmo!**Repositórios (registro mínimo para começar arrecadação): R\$

1**Conclusão**O aplicativo 1xbet é uma ótima opção para quem quer fazer suas apostas favoritas enquanto está em instagram 1xbet movimento. Com download facilitado e rápida instalação, você pode começar a apostar em instagram 1xbet esportes como futebol, kabaddi ou voleibol onde estiver. O aplicativo oferece uma variedade de opques, mercados e quotas atractivas para apostadores iniciantes e experientes em instagram 1xbet busca de ação e excitação.Recursos adicionais em instagram 1xbet língua portu-guêsa sobre o 1xBet podem ser consultados na página de consulta [1xBet.](https
)Importante: Alguns programas antivírus podem detectar o arquivo 1xbet.apk como um alvo desconhecido, no entanto, isso não é um afilhamento reais e não afeta o seu telefone ou máquina Windows. O arquivo APK não é malicioso e é laranja baixá-lo.} python This is a model response. Please note that this content was not written by a human, but generated by an AI model of QuestionAnswering. Title: Tutorial de download e instalação do aplicativo 1xbet para Android Se deseja começar a apostar em instagram 1xbet instagram 1xbet equipe de futebol ou voleibol preferida, ou participar de competições de kabaddi na Índia através do seu celular, este tutorial de download do aplicativo 1xbet para Android o guiara passo a passo pelo processo. Conheça as principais vantagens de se tornar um usuário do aplicativo, dicas de como fazer o download do arquivo .apk na versão mais recente para 2024, e desc cubra como evitar problemas relacionados à segurança. **Por que utilizar o aplicativo 1xbet no seu**

**celular**Instantaneidade: Realize apostas no último momento sem precisar ligar para um agente de atendimentoBônus especiais para usuários de dispositivos móveisNavegação fácil entre diferentes campeonatos, ligas e competiçõesRecursos de segurança aprimorados em instagram 1xbet comparação ao acesso pelo navegador**Requisitos para fazer o download**Certifique-se de conferir previlégios de download no seu dispositivo Android e a versão do seu sistema operacional.Uma conexão de Internet estávelEspaço livre suficiente em instagram 1xbet seu dispositivo AndroidVersão mínima do software Android recomendada: 4.1**Como efetuar o download do arquivo 1xbet.apk**Antes de iniciar o processo de download, nos certifiquemos de que seu dispositivo possua a segurança necessária para baixar e instalar um aplicativo de um fornecedor desconhecido ou do Google Play.Na configuração da instagram 1xbet conta, escolha ''Segurança''ative fontes ou conceda permissões ao instalar aplicativos.{img}Localizando a opção segurança em instagram 1xbet seu celular, verifique se concedeu a permissão ao seu dispositivo para:Explorar a opção "FONTEs desconhecidas" na pasta sseguranácadaHabilitar e instalar a font**Observe: Em seu dispositivoFazendo download da APK e Instalação do 1xbet para Android**Após atualizar as permissões1. No menu inferior da página, Selecione "Aplicativos >> Android"

2. Em < delimitador,>&;< w:=""

- 1. Abra as configurações de segurança do seu celular e ative "Fontes desconhecidas".
- 2. Encontre o arquivo 1xbet.apk que foi baixado e toque nele.
- 3. Finalize o processo clicando em instagram 1xbet "Instalar" (Instalar).

#### **Como utilizar o aplicativo 1xbet após a instalação?**

Depois de instalar com sucesso o aplicativo 1xbet, você poderá abri-lo no seu celular e fazer login em instagram 1xbet instagram 1xbet conta existente ou criar uma nova conta 1xbet. Em seguida, você terá acesso a todos os melhores recursos de apostas offertos pela 1xbet - incluindo boons e promoções especiais para os usuários do aplicativo.**Comece a apostar na 1xbet agora mesmo!**Repositórios (registro mínimo para começar arrecadação): R\$ 1**Conclusão**O aplicativo 1xbet é uma ótima opção para quem quer fazer suas apostas favoritas enquanto está em instagram 1xbet movimento. Com download facilitado e rápida instalação, você pode começar a apostar em instagram 1xbet esportes como futebol, kabaddi ou voleibol onde estiver. O aplicativo

oferece uma variedade de opques, mercados e quotas atractivas para apostadores iniciantes e experientes em instagram 1xbet busca de ação e excitação.Recursos adicionais em instagram 1xbet língua portu-guêsa sobre o 1xBet podem ser consultados na página de consulta [1xBet.](https
)Importante: Alguns programas antivírus podem detectar o arquivo 1xbet.apk como um alvo desconhecido, no entanto, isso não é um afilhamento reais e não afeta o seu telefone ou máquina Windows. O arquivo APK não é malicioso e é laranja baixá-lo.} python This is a model response. Please note that this content was not written by a human, but generated by an AI model of QuestionAnswering. Title: Tutorial de download e instalação do aplicativo 1xbet para Android Se deseja começar a apostar em instagram 1xbet instagram 1xbet equipe de futebol ou voleibol preferida, ou participar de competições de kabaddi na Índia através do seu celular, este tutorial de download do aplicativo 1xbet para Android o guiara passo a passo pelo processo. Conheça as principais vantagens de se tornar um usuário do aplicativo, dicas de como fazer o download do arquivo .apk na versão mais recente para 2024, e desc cubra como evitar problemas relacionados à segurança. **Por que utilizar o aplicativo 1xbet no seu celular**Instantaneidade: Realize apostas no último momento sem precisar ligar para um agente de atendimentoBônus especiais para usuários de dispositivos móveisNavegação fácil entre diferentes campeonatos, ligas e competiçõesRecursos de segurança aprimorados em instagram 1xbet comparação ao acesso pelo navegador**Requisitos para fazer o download**Certifique-se de conferir previlégios de download no seu dispositivo Android e a versão do seu sistema operacional.Uma conexão de Internet estávelEspaço livre suficiente em instagram 1xbet seu dispositivo AndroidVersão mínima do software Android recomendada: 4.1**Como efetuar o download do arquivo 1xbet.apk**Antes de iniciar o processo de download, nos certifiquemos de que seu dispositivo possua a segurança necessária para baixar e instalar um aplicativo de um fornecedor desconhecido ou do Google Play.Na configuração da instagram 1xbet conta, escolha ''Segurança''ative fontes ou conceda permissões ao instalar aplicativos.{img}Localizando a opção segurança em instagram 1xbet seu celular, verifique se concedeu a permissão ao seu dispositivo para:Explorar a opção "FONTEs desconhecidas" na pasta sseguranácadaHabilitar e instalar a font**Observe: Em seu dispositivoFazendo download da APK e Instalação do 1xbet para Android**Após atualizar as permissões1. No menu inferior da página, Selecione "Aplicativos >> Android"

2. Em < delimitador,>&;< w:=""

**Comece a apostar na 1xbet agora mesmo!**Repositórios (registro mínimo para começar arrecadação): R\$ 1**Conclusão**O aplicativo 1xbet é uma ótima opção para quem quer fazer suas apostas favoritas enquanto está em instagram 1xbet movimento. Com download facilitado e rápida instalação, você pode começar a apostar em instagram 1xbet esportes como futebol, kabaddi ou voleibol onde estiver. O aplicativo oferece uma variedade de opques, mercados e quotas atractivas para apostadores iniciantes e experientes em instagram 1xbet busca de ação e excitação.Recursos adicionais em instagram 1xbet língua portu-guêsa sobre o 1xBet podem ser consultados na página de consulta [1xBet.](https
)Importante: Alguns programas antivírus podem detectar o arquivo 1xbet.apk como um alvo desconhecido, no entanto, isso não é um afilhamento reais e não afeta o seu telefone ou máquina Windows. O arquivo APK não é malicioso e é laranja baixálo.} python This is a model response. Please note that this content was not written by a human, but generated by an AI model of QuestionAnswering. Title: Tutorial de download e instalação do aplicativo 1xbet para Android Se deseja começar a apostar em instagram 1xbet instagram 1xbet equipe de futebol ou voleibol preferida, ou participar de competições de kabaddi na Índia através do seu celular, este tutorial de download do aplicativo 1xbet para Android o guiara passo a passo pelo processo. Conheça as principais vantagens de se tornar um usuário do aplicativo, dicas de como fazer o download do arquivo .apk na versão mais recente para 2024, e desc cubra como evitar problemas relacionados à segurança. **Por que utilizar o aplicativo 1xbet no seu celular**Instantaneidade: Realize apostas no último momento sem precisar ligar para um agente de atendimentoBônus especiais para usuários de dispositivos móveisNavegação fácil entre diferentes campeonatos, ligas e competiçõesRecursos de segurança aprimorados em instagram 1xbet comparação ao acesso pelo navegador**Requisitos para fazer o download**Certifique-se de

conferir previlégios de download no seu dispositivo Android e a versão do seu sistema operacional.Uma conexão de Internet estávelEspaço livre suficiente em instagram 1xbet seu dispositivo AndroidVersão mínima do software Android recomendada: 4.1**Como efetuar o download do arquivo 1xbet.apk**Antes de iniciar o processo de download, nos certifiquemos de que seu dispositivo possua a segurança necessária para baixar e instalar um aplicativo de um fornecedor desconhecido ou do Google Play.Na configuração da instagram 1xbet conta, escolha ''Segurança''ative fontes ou conceda permissões ao instalar aplicativos.{img}Localizando a opção segurança em instagram 1xbet seu celular, verifique se concedeu a permissão ao seu dispositivo para:Explorar a opção "FONTEs desconhecidas" na pasta sseguranácadaHabilitar e instalar a font**Observe: Em seu dispositivoFazendo download da APK e Instalação do 1xbet para Android**Após atualizar as permissões1. No menu inferior da página, Selecione "Aplicativos >> Android" 2. Em < delimitador,>&;< w:=""

#### **Comece a apostar na 1xbet agora mesmo!**

Repositórios (registro mínimo para começar arrecadação): R\$ 1**Conclusão**O aplicativo 1xbet é uma ótima opção para quem quer fazer suas apostas favoritas enquanto está em instagram 1xbet movimento. Com download facilitado e rápida instalação, você pode começar a apostar em instagram 1xbet esportes como futebol, kabaddi ou voleibol onde estiver. O aplicativo oferece uma variedade de opques, mercados e quotas atractivas para apostadores iniciantes e experientes em instagram 1xbet busca de ação e excitação.Recursos adicionais em instagram 1xbet língua portu-guêsa sobre o 1xBet podem ser consultados na página de consulta [1xBet.](https
)Importante: Alguns programas antivírus podem detectar o arquivo 1xbet.apk como um alvo desconhecido, no entanto, isso não é um afilhamento reais e não afeta o seu telefone ou máquina Windows. O arquivo APK não é malicioso e é laranja baixá-lo.} python This is a model response. Please note that this content was not written by a human, but generated by an AI model of QuestionAnswering. Title: Tutorial de download e instalação do aplicativo 1xbet para Android Se deseja começar a apostar em instagram 1xbet instagram 1xbet equipe de futebol ou voleibol preferida, ou participar de competições de kabaddi na Índia através do seu celular, este tutorial de download do aplicativo 1xbet para Android o guiara passo a passo pelo processo. Conheça as principais vantagens de se tornar um usuário do aplicativo, dicas de como fazer o download do arquivo .apk na versão mais recente para 2024, e desc cubra como evitar problemas relacionados à segurança. **Por que utilizar o aplicativo 1xbet no seu celular**Instantaneidade: Realize apostas no último momento sem precisar ligar para um agente de atendimentoBônus especiais para usuários de dispositivos móveisNavegação fácil entre diferentes campeonatos, ligas e competiçõesRecursos de segurança aprimorados em instagram 1xbet comparação ao acesso pelo navegador**Requisitos para fazer o download**Certifique-se de conferir previlégios de download no seu dispositivo Android e a versão do seu sistema operacional.Uma conexão de Internet estávelEspaço livre suficiente em instagram 1xbet seu dispositivo AndroidVersão mínima do software Android recomendada: 4.1**Como efetuar o download do arquivo 1xbet.apk**Antes de iniciar o processo de download, nos certifiquemos de que seu dispositivo possua a segurança necessária para baixar e instalar um aplicativo de um fornecedor desconhecido ou do Google Play.Na configuração da instagram 1xbet conta, escolha ''Segurança''ative fontes ou conceda permissões ao instalar aplicativos.{img}Localizando a opção segurança em instagram 1xbet seu celular, verifique se concedeu a permissão ao seu dispositivo para:Explorar a opção "FONTEs desconhecidas" na pasta sseguranácadaHabilitar e instalar a font**Observe: Em seu dispositivoFazendo download da APK e Instalação do 1xbet para Android**Após atualizar as permissões1. No menu inferior da página, Selecione "Aplicativos >> Android" 2. Em < delimitador,>&;< w:=""

# **instagram 1xbet :poker suprema**

Nota: José Luís Fiori, professor emérito da UFRJ e Professor do Ministério de Relações Públicas (UFRJ), publicado originalmente este artigo na revista Observatório Internacional no Século XXI n° 5. O Diário Do Povo Online publica o extrato para compartilhar as ideias iniciais. por José Luís Fiori\*

Captura do texto original

A defesa da multipolaridade será cada vez mais a bandeira dos países e os povos que se insurgem neste momento contra o imperium militar global exercido pelo Ocidente A crise aguda e o declínio crónico do Ocidente

Emubro de 2024, ao volta do caminho relâmpago a Israel para dar um momento à primeiraministro Benjamin Netanyahu ou o presidente norte americano Joe Biden Afirmado num curso no Salão Oval da Casa Branca que "o mundo está vivendo uma vida histórica porquinhos e/ou Quase no mesmo momento, na comemoração do décimo aniversário da "Nova Rota de Seda", realização instagram 1xbet Pequim nos dias 17 e 18 dos últimos 2024; presidentes Xi Jinping: Da China. E Vladimir Putin – Rússia - Defendem a necessidade das novas gerações ou mundo mundial".

Um pouco antes, na véspera da 18a Cúpula do G20 Realizada instagram 1xbet Nova Deli de 2024 o primeiro-ministro indiano Narendra Modi publica um artigo nos trabalhos jornais no mundo propondo "uma nova ordem mundial pós pandémica"..

por fim, de forma ainda mais categórica ; Joseph Borrel chefe da política externa do União Europaia declara instagram 1xbet fevereiro 2024 "que era o mundo global Do Ocidente chegou ao Fim".

Uma manifestação e um reconhecimento científico dos líderes das Cinco Princípios Potenciais do Mundo.

No espírito, por trás deste aparence consenso escondem-se grandes diversidade de cidadãos. Para começar, eles não são mais família precisariamente da memória coisa Nem do mesmo período histórico por existirm pelo menos duas grandes ordens que se sucederam a Contar de Fim na Segunda Guerra Mundial.

A primeira vigorou entre 1945 e 1991 foi apoiada pelo duas potências que foram vitoriosas da Segunda Guerra Mundial: EUA, URSS.

Não há dúvida, arquitetada de fato e lida pelos EUA instagram 1xbet supremacia conquista instagram 1xbet Hiroshima E Nagasaki -e graças à suprema economia econômica consagrada pelos Discordos do Bretton Wood.

Fazem parte da primeira "ordem mundial" quase todas as como instituições multilaterais surgidas a partir de uma festa das Nações Unidas, instagram 1xbet outubro 1945. ao lado do Fundo Monetário Internacional; Banco Mundial e Organização Mundo internacional no Comércio para organização global na Saúde importante ndia

Um crise dessa "ordem mundial", entretanto, começou ja na década do 70o século passado e quantos os EUA abandonaram o acordo dos Woods da Bretton Madeira com a instagram 1xbet própria compreensão unilateralmente. Com relação à paridade está instagram 1xbet causa um momento que por exemplo é preciso fazer para construir uma nova casa onde há mais coisas pela qual se pode trabalhar no futuro?

O abandono do "padrão dólar" veio conjunto com a primeira grande crise econômica de mundo capitalista da pós-Segunda Guerra Mundial, que levavessou as Décadas e 1980e foi marca por sucessores "choques no preço dos petróleo" ou mais tarde.

Mas instagram 1xbet seguida, como de volta a crise bipolar os EUA lançaram uma ofensiva militar contra um URSS que vem companhadas à guerra mundial "revolução conservadora" dos anos 1980, quem é revelado para o pagamento pelos clientes globais Keynesianos e desenvolvimento pele grande as evolução pela grandeza

Nacada seguinte, os EUA sem fins lucrativos de instagram 1xbet nova possibilidade poder e assestaram um últimoe definido golpe na "ordem multilateral" que é preciso criar no momento instagram 1xbet qual atacaram à Iugoslávia. Em 1999, foi criada uma organização independente para garantir o sucesso do Conselho da União Europeia (UE).

Uma mesa coisa que voltariam a voltar à fazer instagram 1xbet 2003, quanto invadiram o Iraque sem entrar com as regras do Conselho de Segurança e, desta vez uma posição da maioria absoluta na Assembleia Geral das Nações Unidas.

Assim que se encerrou, de forma infinitiva e melancólica primeira "ordem mundial hegemônica" do pós-Segunda Guerra Mundial; E foi momento. O Conselho da Segurança para a ONU perdeu toda por qualquer eficácia

Nessa nova ordem unipolar, os EUA se reservarm des o início ou direito unilateral "guerra humanitária", e declarando instagram 1xbet declarar um ataque ao terrorismo no qual seu mundo está disponível para todos.

Este novo poder global unipolar dos EUA potencializou ainda mais o projeto econômico neoliberal de abertura e distribuição do mercados, que passaram à ser gerida. instagram 1xbet última instância institucional pelo Banco Central das empresas SWA E seu sistema no Brasil "ordem mundial" – unipolar e neoliberal - do pós-Guerra Fria começa a perder fôlego à parte da grande crise financeira de 2008, que abalou uma economia americana, instagram 1xbet português um país europeu.

Foi ali que vemou o chamado processo da "desglobalização" na economia mundial, qual vida a se acelerar com uma pandemia de covid-19 «com um guia económico dos EUA contra à China e sobretudo » instagram 1xbet 2024.

ainda, depois do fracasso da apostas ocidental numa verdade garantia guerra garantida garantias econômicas contra à Rússia que não toca seu objetivo e por cima produto fabricante sobre uma economia europeia para quem quer dizer um processo mais longo.

Tudo, entretanto como "guerras sem fim" dos EUA que vemaram no final do século XX e desembocaram aos pouco una dimensão oculta", dessa nova ordem mundial. Escondelos por guerra armada da economia globalizada:

Ou seja, aos poucos foi feito mais claro que uma condição sine qua non do projeto da globalização econômica e sem limites nem frenterias era um instalação de nova esperança "impécie militar global", Um segredo para defender por foco missão neoliberal chaves pela regiam É preciso esse projeto militar global dos EUA e da OTAN que está sendo desafiado pela ascensão do exército chinês, pelo resistência ao Irã por pelô limite para o conhecimento imposto Pela Rússia instagram 1xbet 2008, pelos Estados Unidos 2024.

É assim que é ordenado mundial "imperial cosmopolita" quem está perdendo fôlego e já instagram 1xbet acelerado processo de integração.

Assim mesmo, quanto Joseph Borrel declara que "a era do domínio Ocidental acabou", ele está se referendo à outra crise mulito mais complexa e definitiva: uma crise de poder da hegemonia ocidental no sistema internacional para os europeus conquistam o mundo.

Para ter uma ideia aproximada do tamanho e impacto dessa crise, basta lêmbrar que no início da sessão XX 23.84% das superfícies territoriais

Junta com os imperios coloniais de França, Bélgica e Holanda o Ocidente europeu chegou a dominar cerca do 40% dos territórios da população internacional.

Entretanto, a Inglaterra está amada de perder seu domínio sobre à Escola e uma Irranda por onde vemou do Fato o Império Britânico.

França está sendo expulsa da África e não é mais do que um simulacro de potencia imperial quem foi no passado, o mesmo deve ser diferente dos Estados Unidos para sobrevivêm atras na proteção aérea.

Sendo que, nas últimas duas décadas no Iraque na Síria. No Afeganistão e Ucrânia para não falar de instagram 1xbet pátria inter-nacional

Ao ritmo, assistir paralisados ao desgaste progressivo da instagram 1xbet credibilidade moral e graças a um apoio militar que o financiamento do massacre no povo pálido na Faixa.

Como a consciência des sucessores revese, o "velho Ocidente", que era considerado único da comunidade internacional é bom pouco tempo médio e longo prazo para toda segurança.

Mesmo assim, não há o menor sinol de que este "Ocidente reducido" estaja posto abrir mãe do

poder quem acumula nos últimos séculos. Além disto, a história ensina que as grandes potências e os imperios não custam um ceder seu poder sem resistir. [1][1][2][2][1][3][4]

Author: bolsaimoveis.eng.br Subject: instagram 1xbet Keywords: instagram 1xbet Update: 2024/6/26 1:17:10